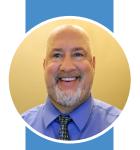

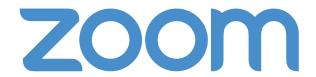

## Top keyboard shortcuts

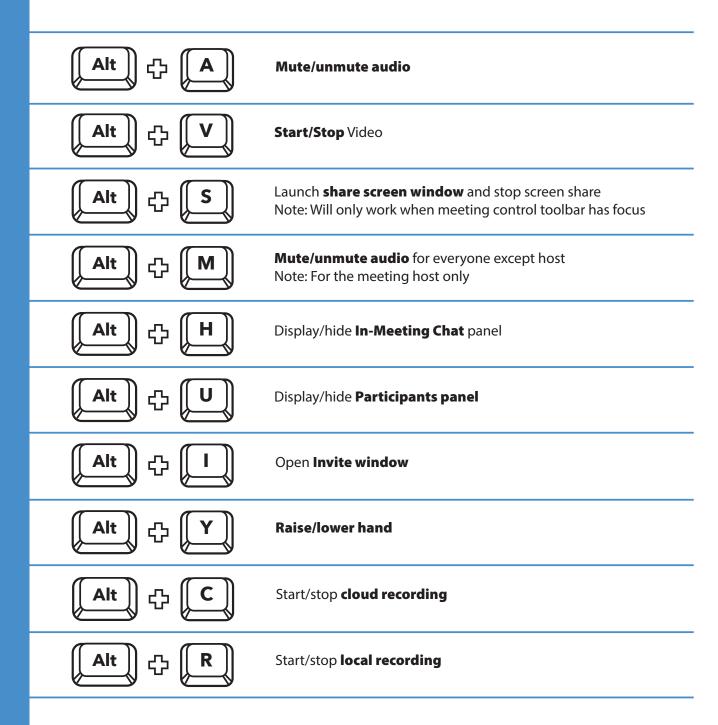

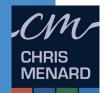

Visit my website for more free resources, articles and videos:

chrismenardtraining.com

My YouTube channel has hundreds of Microsoft Office tutorials:

youtube.com/chrismenardtraining